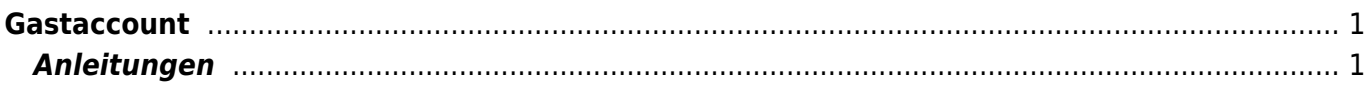

## <span id="page-2-0"></span>**Gastaccount**

Auf den Schülerlaptops und den Computern in den Team-Zimmern kann man sich mit dem Gastaccount anmelden. Sobald man sich wieder abmeldet, werden alle Daten wieder gelöscht.

## <span id="page-2-1"></span>**Anleitungen**

- [Gastaccount anmelden](https://wiki.hedingen.schule/doku.php?id=laptop:gastaccount:anmelden)
- [Gastaccount Programme starten](https://wiki.hedingen.schule/doku.php?id=laptop:gastaccount:programme)
- [Gastaccount Word und andere Officeprogramme](https://wiki.hedingen.schule/doku.php?id=laptop:gastaccount:word)

From: <https://wiki.hedingen.schule/>- **Wiki der Schule Hedingen**

Permanent link: **<https://wiki.hedingen.schule/doku.php?id=laptop:gastaccount:start>**

Last update: **2024/03/08 20:37**

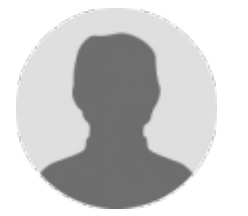